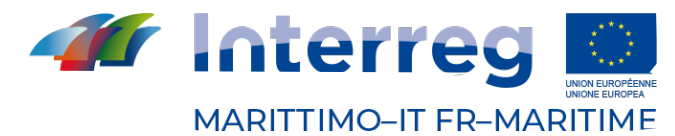

Fonds européen de développement régional<br>Fondo Europeo di Sviluppo Begionale

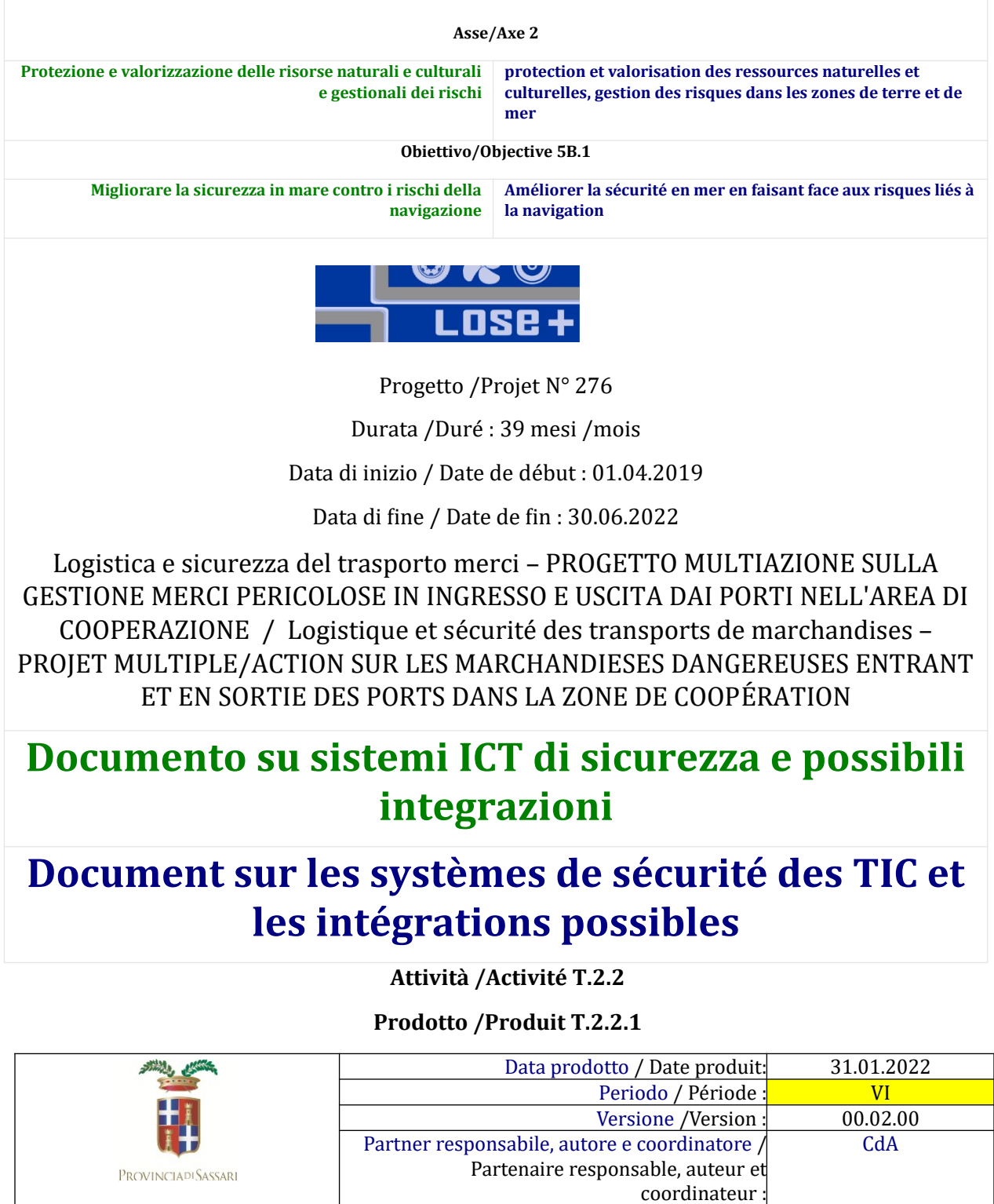

Partner esecutore / Partenaire d'exécution : Prov. di Sassari PP03

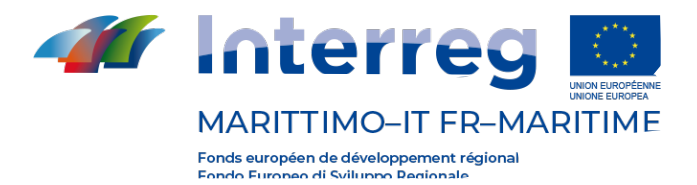

# **Revisioni e controllo / partners coinvolti**

# **Révisions et contrôle / partenaires impliqués**

Versione del documento - data: bozza n. 2 – 07/12/2021

Version du document - date: projet no. 2 - 07/12/2021

Data del prodotto, ovvero documento finale: 07/12/2021

Date du produit, document final: 07/12/2021

Notes: (es. Confidenziale per I partner e loro collaboratori) / Remarques: (par exemple, confidentialité pour les partenaires et leurs collaborateurs)

#### **Tabella dell'elaborazione e delle modifiche apportate al documento di Cartografia dei flussi**

**Tableau de traitement et modifications apportées au document de Cartographie des flux**

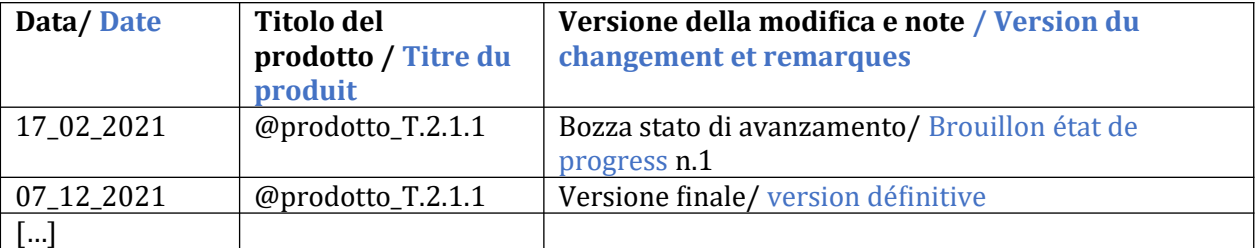

**Tabella del referente per ogni partner coinvolti nell'elaborazione del documento / Tableau de la personne de contact pour chaque partenaire impliqué dans la préparation du document**

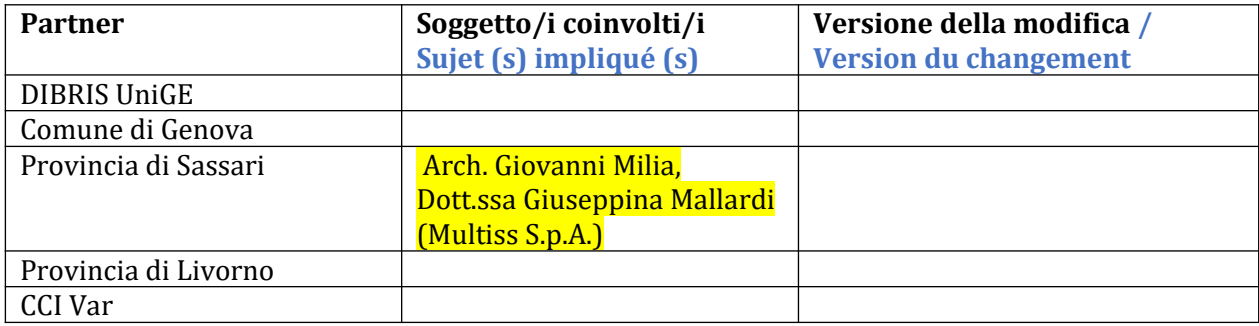

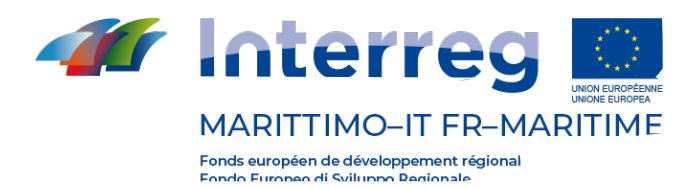

**INDICE / INDEX**

# **Introduzione / Introduction**

**Capitolo 1 – Sistema di monitoraggio di Porto Torres (Risultato del Progetto LOSE) Chapitre 1 - Système de surveillance de Porto Torres (résultat du projet LOSE)**

**Capitolo 2 – Esempi – Best Practices. Chapitre 2 - Exemples - Meilleures pratiques**

**Capitolo 3 – Procedure di workflow. Chapitre 3 – Procédures de workflow**

# **Bibliografia**

**Bibliographie**

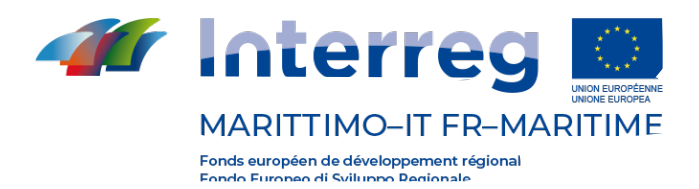

**IT**

#### **Introduzione**

Il prodotto si inserisce all'interno della componente T2 del progetto LOSE+, che ha come obiettivo la definizione delle specifiche semantiche, per tipologia di incidente codificata, ed i requisiti d'utente per i sistemi ICT che verranno sviluppati nel seguito del progetto.

Nello specifico, l'attività T2.2, mira ad analizzare i sistemi di sicurezza attualmente disponibili e il loro funzionamento. Lo scopo è quello di arrivare all'integrazione a livello interregionale degli interventi e dei requisiti richiesti dagli strumenti ICT per supportare le decisioni ed il monitoraggio, partendo dalle attuali procedure di emergenza e dai modelli di gestione dei soccorsi.

Molte città sono caratterizzate dalla presenza di importanti poli industriali e/o portuali a ridosso dei centri abitati, con tutte le problematiche che derivano dalla costante presenza di mezzi in transito che trasportano spesso merci pericolose.

Il rischio stradale per le persone, già normalmente molto elevato, aumenta considerevolmente per la presenza dei trasporti di merci pericolose, trasporti che avvengono, inoltre, generalmente in mancanza di una programmazione generale, che consenta di ridurre i rischi derivanti da questa situazione e tenga conto della complessità del fenomeno.

Uno dei principali problemi è quindi garantire la sicurezza e la salute dei residenti che vivono a stretto contatto con tali realtà, ma anche dei lavoratori e dell'ambiente circostante. I transiti delle merci pericolose avvengono attraverso percorsi a volte obbligati, a causa delle caratteristiche geometriche delle strade, che devono essere in grado di ospitare le sagome dei mezzi pesanti coinvolti. Spesso, quindi, ci si trova davanti a un numero non troppo elevato di percorrenze possibili. Il rispetto delle prescrizioni relative alle strade interessate da tali transiti, dovrebbe perciò essere verificato attraverso una attenta azione di monitoraggio, da effettuarsi a cura degli organi vigilanti in base alle condizioni operative

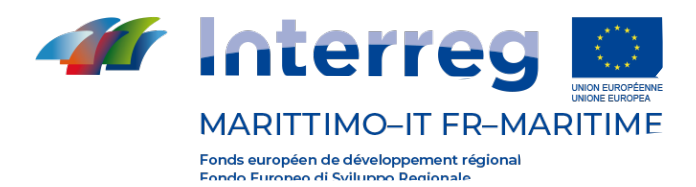

ed alle disponibilità di risorse.

Ciò può avvenire ad esempio mediante l'utilizzo di dispositivi per il monitoraggio degli ingressi e delle uscite dei mezzi in corrispondenza degli accessi ai poli industriale e/o ai porti (dispositivi di conteggio automatico dei veicoli, telecamere di monitoraggio, ecc.).

Molte volte occorre però prevedere anche opportune operazioni di controllo in strada dell'effettivo rispetto delle prescrizioni segnalate.

Il monitoraggio della sicurezza, attraverso il rilevamento di una serie di parametri, consente dunque di innalzare il livello di sicurezza e di protezione del territorio. Ciò che avviene solitamente mediante l'utilizzo di strumenti ICT atti a supervisionare il trasporto su gomma delle merci pericolose.

Lo scopo è quello di effettuare il monitoraggio dei veicoli che trasportano tali merci, individuare tempestivamente l'insorgere di situazioni di allarme o di emergenza e segnalarle agli Enti preposti per l'attivazione di adeguate procedure di intervento.

Il documento conterrà l'analisi dello stato dell'arte dei sistemi di sicurezza e monitoraggio, attualmente esistenti all'interno della Provincia di Sassari.

Nella seconda parte saranno invece definite delle proposte di alcune possibili integrazioni ai sistemi esistenti, facendo riferimento anche a sistemi già sperimentati in altri contesti ma che potrebbero ben integrarsi nell'ambito dei territori cooperanti all'interno del progetto.

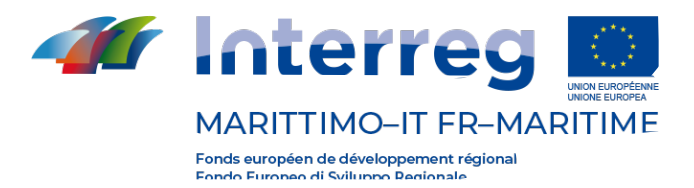

# **Capitolo 1 – Sistema di monitoraggio di Porto Torres (risultato del progetto LOSE)**

All'interno della Provincia di Sassari, si rileva come unico sistema di monitoraggio delle merci pericolose su strada, quello installato nel 2015 a seguito del progetto LOSE, che consente il rilevamento delle targhe Kemler e Onu, e delle targhe posteriori dei veicoli adibiti al trasporto di merci pericolose.

Il corretto funzionamento di questo sistema consente di monitorare in maniera strutturata e organica i flussi di traffico sia da un punto di vista quantitativo che qualitativo. È possibile, infatti, tracciare il passaggio delle merci pericolose e monitorare gli accessi in zone ad alto fattore di rischio.

Attualmente il sistema citato è in fase di manutenzione e dovrebbe essere rimesso in funzione dalla Provincia di Sassari entro il 2021, cosa che potrebbe consentire anche di ottenere nuove informazioni utili nel proseguo del progetto LOSE+.

Il sistema di monitoraggio è stato organizzato con una struttura a due livelli:

- 1) un livello periferico, che comprende i varchi elettronici di monitoraggio delle merci pericolose installati. Le sue funzionalità principali sono:
- rilevare il passaggio di veicoli;
- acquisire le immagini e riconoscere automaticamente le targhe e il pannello di segnalazione arancione;
- trasmettere i dati a livello centrale;
- archiviare le informazioni raccolte;
- generare statistiche dei flussi veicolari e dei volumi di traffico con invio delle stesse al livello centrale;
- indicare dati di diagnostica del sistema periferico (stato funzionamento varco, stato di funzionamento applicativo software, ecc. …).
- 2) un livello centrale, composto dal software applicativo in grado di acquisire e presentare agli operatori in tempo reale tutti i dati relativi ai transiti di mezzi trasportanti merci pericolose rilevati presso i varchi di monitoraggio, incluse le

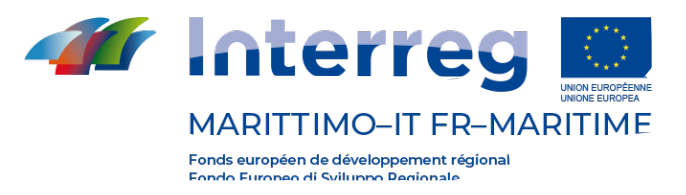

immagini. Acquisisce lo stato operativo e diagnostico degli apparati periferici.

I due livelli sono connessi dalla rete di comunicazione, basata su tecnologia radiomobile GPRS/UMTS, configurata tramite SIM M2M.

La Figura 1 rappresenta schematicamente l'architettura fisica del sistema allestito nell'ambito del Progetto LOSE (2015).

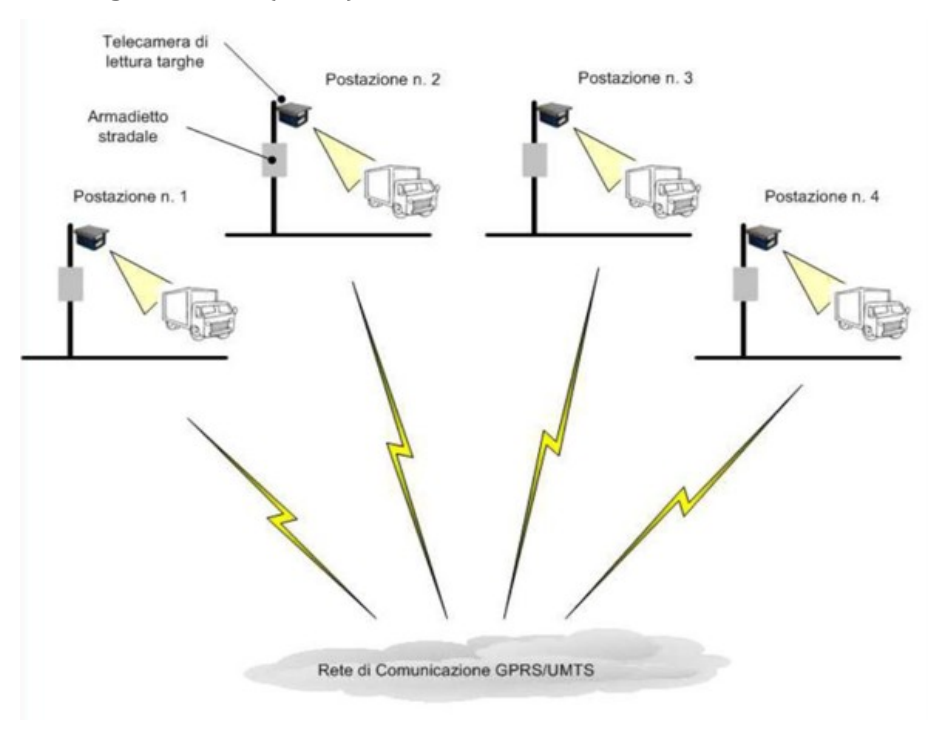

*Figura 1:* schema dell'architettura fisica del sistema (dal progetto LOSE)

Sono stati individuati quattro siti per l'installazione del sistema di monitoraggio, tutti ricadenti all'interno del territorio comunale di Porto Torres (Figura 2). Le postazioni sono state definite in modo da cercare di garantire un monitoraggio efficiente rispetto a un'area critica individuata.

In particolare, la Provincia di Sassari, tenuto conto dei vincoli imposti dal budget, ha cercato di ottenere informazioni sul traffico delle merci lungo le connessioni tra il Porto di Porto Torres e i principali centri urbani della Provincia, e quindi di concentrare i sistemi di monitoraggio all'interno di un'area che copre il primo tratto della direttrice che parte da Porto Torres e arriva a Cagliari.

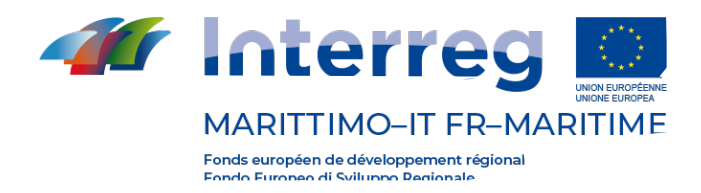

Rilevando infatti le informazioni in punti strategici, in questo caso in prossimità del Porto di Porto Torres, ed in particolare nelle strade che partono dal porto e raggiungono i principali centri urbani, è possibile discriminare le merci in uscita secondo la rispettiva direzione, ottenendo un quadro abbastanza dettagliato dei loro transiti.

Le quattro posizioni sono indicate di seguito:

- 1) Postazione 1, sulla SP 81 Litoranea S.S. 200 Marina di Sorso Platamona Porto Torres, con direzione di "uscita" dal centro abitato di Porto Torres.
- 2) Postazione 2, sulla Via Sassari, in corrispondenza dell'impianto semaforico esistente, in direzione "uscita" da Porto Torres, verso la ex SS 131 Carlo Felice.
- 3) Postazione 3, sulla Circonvallazione Zona Industriale, nel tratto compreso tra la rotatoria delle strade E25 e SP34 Porto Torres – Stintino – La Pelosa e la corsia di accelerazione della strada SS 131 Carlo Felice (camionale), in direzione Ponte Colombo.
- 4) Postazione 4, sulla SP34 Porto Torres Stintino La Pelosa, nel tratto di immissione alla rotatoria di raccordo delle strade SP34 Porto Torres-Stintino-La Pelosa e la SP42 Strada dei due mari.

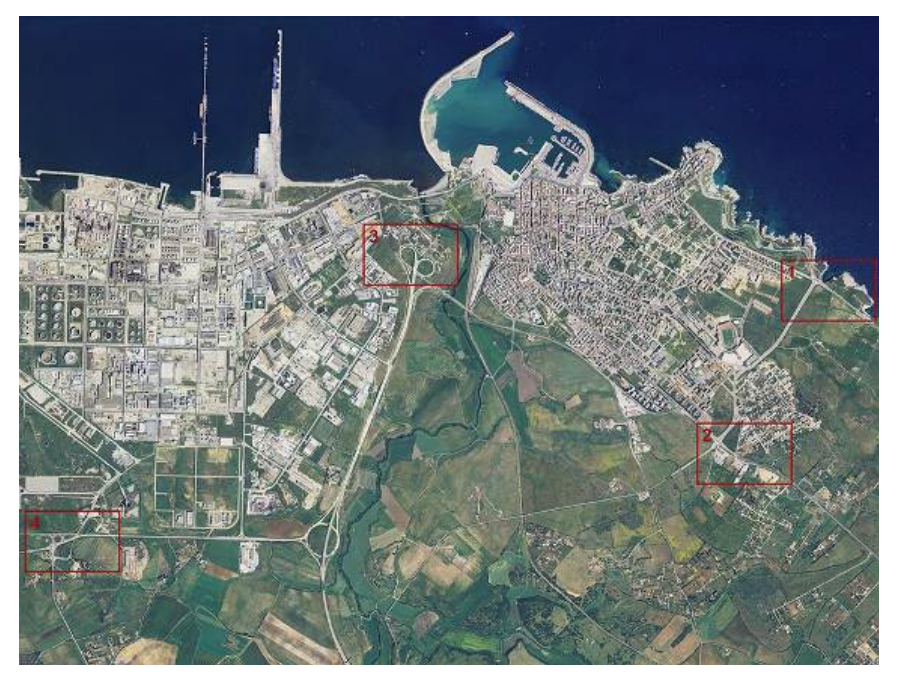

*Figura 1:* localizzazione delle postazioni di monitoraggio del progetto LOSE

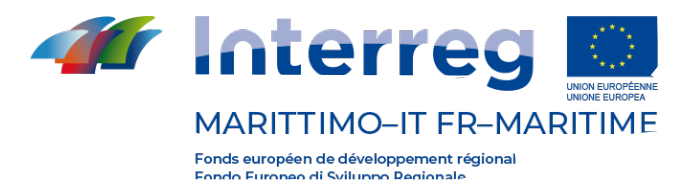

si riporta una immagine esemplificativa di una delle postazioni installate.

Ogni postazione di monitoraggio allestita, è organizzata secondo le seguenti caratteristiche tecnologiche:

- telecamera con funzionalità di lettura targhe e del numero Kemler e ONU riportati nei pannelli di segnalazione dei veicoli trasportanti merci pericolose;
- armadi cablati adatti ad ambiente esterno;
- switch e relativa interfaccia di comunicazione comprensiva di tutti gli apparati di postazione necessari per la connettività al sistema centrale (es. adattatori, connettori, cavi, modem gprs/umts, alloggio per scheda SIM, SIM dati "M2M", ecc.);
- pali di sostegno, dove necessari, o installazione su infrastruttura di supporto esistente;
- cartelli di segnalazione di area monitorata/video-sorvegliata tramite controllo remoto (uno per ogni postazione di monitoraggio allestita, nel rispetto delle norme sulla privacy e delle leggi vigenti in materia di protezione dei dati e secondo le disposizioni del vigente Codice della Strada), delle dimensioni di cm 60x60, realizzati in lamiera di alluminio [\(Figura 2\)](#page-8-0).
- etichetta di progetto riportante le indicazioni del progetto LO.SE. Logistica & Sicurezza del Trasporto Merci, una per ogni postazione di monitoraggio allestita, nel rispetto del manuale di comunicazione del P.C. Italia-Francia "Marittimo", delle dimensioni di cm 60x40, realizzate in lamiera di alluminio.

<span id="page-8-0"></span>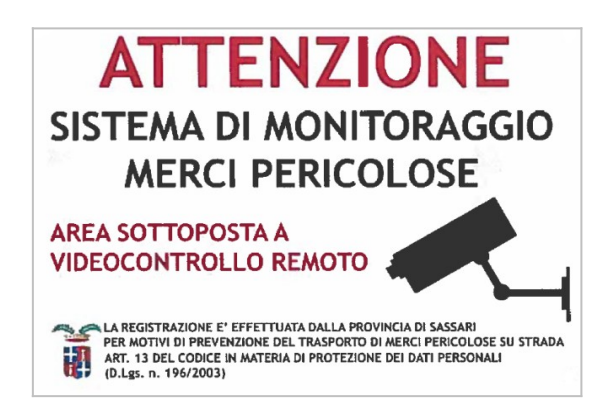

*Figura 2*: schema grafico cartelli di segnalazione dell'are monitorata

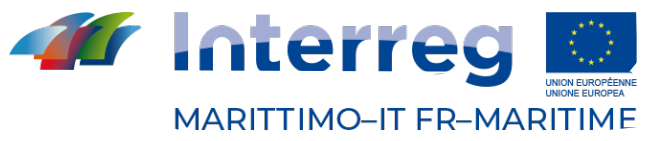

Fonds européen de développement régional Fondo Furoneo di Sviluppo Regionale

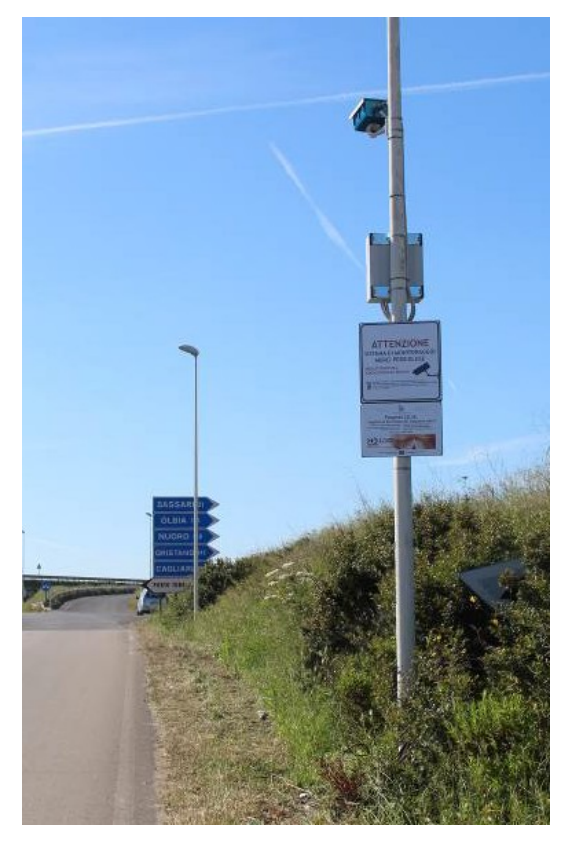

*Figura 4:* una delle postazioni installate a Porto Torres

Tutto il sistema è stato progettato e realizzato per rispondere ai seguenti requisiti:

- interoperabilità: facilità e versatilità d'integrazione con qualsiasi sistema di terze parti grazie a tecnologie e standard di condivisione dati;
- scalabilità: garantire elevate performance anche in presenza di un incremento del numero di postazioni di monitoraggio e di traffico negli anni futuri.
- sicurezza: garantire la massima sicurezza della trasmissione dei dati;
- flessibilità: l'architettura del sistema è basata su moduli applicativi distinti in grado di adattarsi anche ai contesti più complessi;
- velocità: il sistema garantisce un'elevata performance in termini di velocità di elaborazione e rappresentazione dati;
- fruibilità: la componente end-user layer offre a ciascun utente il massimo grado di fruibilità;

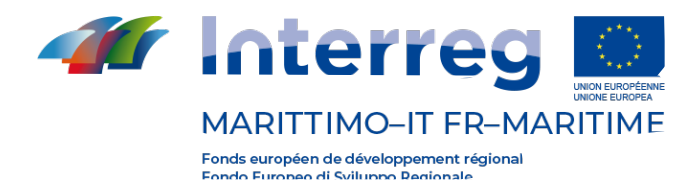

- portabilità e distribuzione: consente di potersi svincolare dalla particolare piattaforma (sistema operativo ed hardware).

Il sistema garantisce una percentuale di riconoscimento targhe almeno pari al 98% in tutte le condizioni ambientali (giorno, notte, pioggia, nebbia, fumo e traffico). Soddisfa inoltre i seguenti requisiti:

- capacità di lettura di targhe in condizioni critiche (controluce, nebbia, targhe sporche, danneggiate, deformate, in ombra, ecc.);
- capacità di ripresa giorno e notte;
- invio delle informazioni rilevate real time (modulo GPRS/UMTS);
- compatibilità del formato dei dispositivi di tracciamento con le esigenze di gestione del traffico, in termini di semplicità d'installazione, resistenza agli urti e agli agenti atmosferici;
- conformità con gli standard d'identificazione ed adempimenti di legge;
- possibilità di monitorare lo stato degli apparati per la rilevazione del transito in modalità remota;
- mettere a disposizione una banca dati contenente tutti i codici delle merci pericolose secondo la normativa ADR e le normative vigenti;
- rendere disponibile a tutti gli operatori autorizzati gli strumenti, le apparecchiature e le funzionalità del sistema;
- facilità di estensione ed integrazione del sistema con altri sistemi presenti o di futura realizzazione.

Il livello centrale è costituito dall'allestimento di un software applicativo Sistema Supervisore WEB, più comunemente chiamato Web Supervisor o WES, utilizzabile da qualsiasi postazione con accesso alla rete tramite un browser web sia da postazioni di lavoro locali oppure remote, su rete LAN o rete geografica, e anche da dispositivi mobili (smartphone, tablet, ecc). (Figura 5).

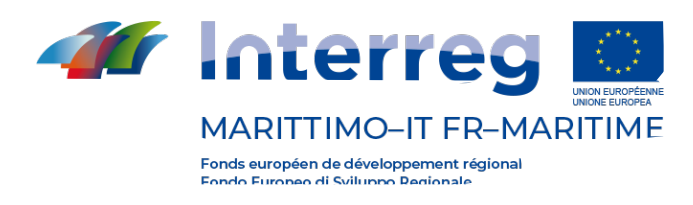

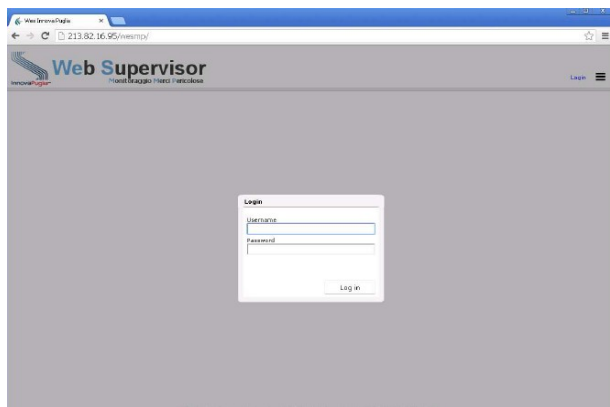

*Figura 5:* accesso al Web Supervisor

La home page consente di visualizzare la localizzazione dei singoli varchi di monitoraggio. Ogni varco è rappresentato, all'interno di una cartografia del territorio, tramite un'icona che fornisce una serie di informazioni, tra cui:

- lo stato del varco, che può essere:
	- verde, ovvero normale;
	- **giallo**, in preallarme;
	- **•** rosso, in allarme.
- una serie di contatori relativi al numero di transiti rilevati nell'ultima ora e suddivisi per tipologie.

Selezionando il singolo varco sulla vista cartografica si accede poi alle informazioni di dettaglio che consentono principalmente di avere un'immediata presentazione delle informazioni dei transiti dell'ultima ora, individuati mediante:

- data e ora del transito;
- nome del varco;
- corsia interessata;
- targa rilevata;
- numero ONU;
- numero Kemler;
- classe ADR;
- descrizione della merce (es. benzina);

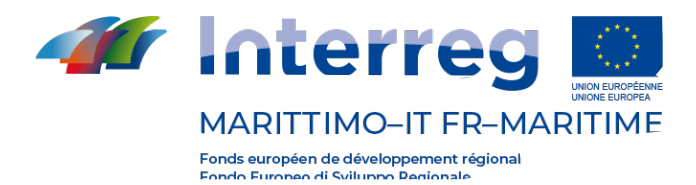

- immagini registrate;
- pericolosità della merce;

Inoltre, può fornire informazioni su stati d'allarme o sul transito di merci appartenenti a categorie monitorate specifiche e ancora delle "liste nere" che contengono un elenco delle targhe segnalate sullo specifico varco.

È possibile, inoltre, accedere ad un elenco storico dei transiti, mediante l'utilizzo di specifici filtri come: ricerca per varco, per intervallo, temporale, per tipologia di merce, per tipologia di transito. Selezionando il transito dall'elenco viene visualizzato un pannello con le informazioni relative a: targhe, immagini, dettagli della merce pericolosa, ecc.

WEb Supervisor si basa su un framework software denominato Tide che consente di sviluppare applicazioni con le seguenti caratteristiche:

- Gestione transazionale di un alto numero di entità persistenti in un database relazionale (RDBMS);
- Meccanismo di invio all'applicazione Web Client delle notifiche di variazione delle informazioni (eventi, misure, allarmi, ecc.) in modo ottimizzato, basato su sottoscrizione; questo meccanismo utilizza tecnologie "Server push", che prevedono notifiche asincrone su iniziativa del server applicativo;
- Scalabilità ed alta affidabilità delle applicazioni;
- Utilizzo esclusivo di tecnologie e strumenti di sviluppo open-source.

Il WEb Supervisor dispone di una soluzione per la sicurezza dell'accesso alle funzionalità del sistema, con la profilazione dei diritti di utilizzo delle varie risorse sulla base di credenziali personali (username e password), eventualmente abbinabile a strumenti per l'autenticazione forte degli utenti (ad esempio Smartcard, schede RFID e chiavette USB).

La vista cartografica è geo-referenziata, personalizzabile e navigabile con i tradizionali strumenti WEB-GIS, e fornisce la rappresentazione dell'area di interesse e della corrispondente rete viaria, su cui vengono localizzate, attraverso coordinate angolari Lat-Long WGS84, tutte le informazioni significative del contesto operativo.

Nella cartografia, come già accennato, ogni entità grafica associata ad un'installazione rappresenterà, mediante specifiche caratteristiche grafiche:

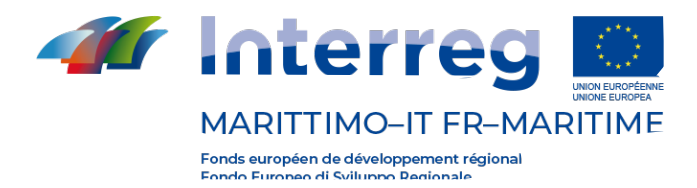

- lo stato operativo (abilitato/disabilitato, sotto controllo, non raggiungibile);
- lo stato diagnostico (funzionamento regolare oppure in allarme).

Nella homepage del sistema è visualizzata, accanto alla vista cartografica, la vista "Impianti" che rappresenta attraverso un albero gerarchico l'insieme delle installazioni periferiche, raggruppandole secondo una vista tecnologica che prevede quattro livelli logici:

- sistema;
- impianto tecnologico;
- identità della singola installazione periferica;
- identità del singolo dispositivo di campo.

La selezione di una installazione all'interno dell'albero tecnologico genererà sulla mappa cartografica la rappresentazione di ogni entità con un'icona specifica, con la possibilità di evidenziare il corrispondente stato di funzionamento attraverso una diversa colorazione a seconda dello stato (di disconnessione, di disabilitazione, di preallarme e di allarme) dei corrispondenti apparati tecnologici.

Il sistema permette anche, all'utente amministratore, di abilitare o disabilitare l'entità associata e di scaricare dei report, in formato PDF, contenenti anche delle statistiche riassuntive dei transiti in determinati intervalli temporali di riferimento scelti dall'utente.

È possibile anche effettuare un'analisi che permette di trovare il numero di volte in cui le varie sostanze sono state rilevate dal sistema, con i risultati presentati in ordine decrescente per quantità di transiti per sostanza (es. 1202: 40 volte, 1203 35 volte, ecc).

Scopo dell'analisi può essere ad esempio conoscere quali siano le sostanze rilevate più frequentemente.

Questa modalità di analisi si basa sulle informazioni relative ad ogni transito rilevato di merci pericolose, precedentemente memorizzato nel database centrale. Il sistema propone un filtro per la selezione dei dati in base ai varchi e alla finestra temporale.

È possibile anche visualizzare la distribuzione dei transiti di merci pericolose rispetto ad alcune situazioni ricorrenti, come: il giorno della settimana e l'ora della giornata, in modo ad esempio da capire se il fattore orario influenzi il numero di transiti con merci pericolose. Il sistema propone un filtro per la selezione dei dati in base ai varchi e alla finestra

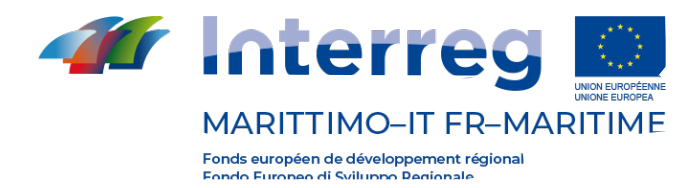

#### temporale.

La notazione grafica utilizzata per questa analisi è quella nota come "boxplot" o "box-andwhisker plot" e serve per rappresentare una distribuzione di valori. Ogni simbolo sintetizza la distribuzione dei valori raccolta in più giorni. Ogni figura è costituita da un rettangolo verde e da una o due linee blu che si dipartono dal rettangolo verso il basso e/o verso l'alto. Il rettangolo è delimitato verso il basso dal primo quartile e verso l'altro dal terzo quartile della distribuzione. I quartili ripartiscono una distribuzione in quattro parti; tanto più il rettangolo è schiacciato (poca differenza fra i due quartili), quanto più la distribuzione è concentrata. Si riporta un esempio in Figura 6.

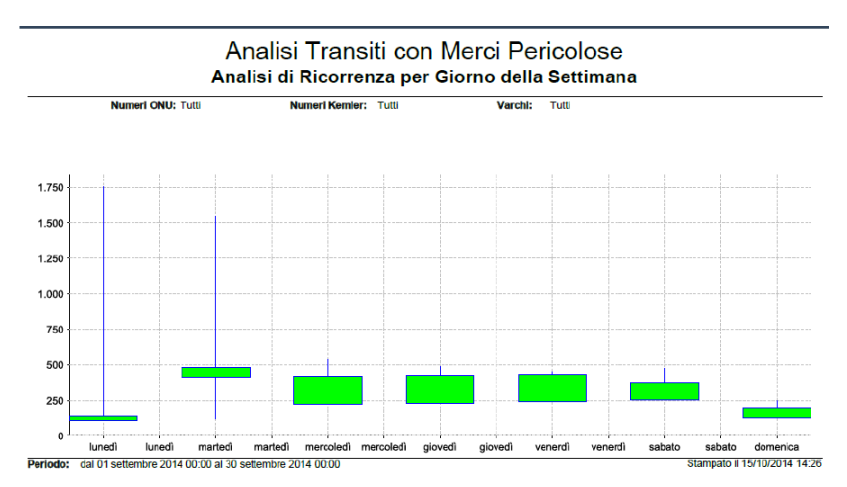

*Figura 3:* esempio di analisi di ricorrenza per giorno della settimana.

Per quanto riguarda liste di determinate merci, di cui si è accennato, il sistema permette all'utente di inserire nuove liste relative, ad esempio, a targhe segnalate o trasporti eccezionali e creare anche delle liste nere.

Il sistema consente anche di ricercare l'elenco merci ADR e visualizzare un report scheda merce con tutte le informazioni relative alla merce selezionata.

La Provincia di Sassari ha trasferito al Comune di Porto Torres (2015), in comodato d'uso gratuito, il sistema di monitoraggio delle merci pericolose su strada composto dalle 4 postazioni citate.

Il Comune di Porto Torres, si è assunto dunque l'onere di gestione il sistema di monitoraggio, considerandolo anche nell'ottica di funzioni di sicurezza e prevenzione dei rischi.

Per la manutenzione del sistema, i primi due anni a partire dal collaudo sono stati a carico della ditta aggiudicataria e successivamente dal Comune di Porto Torres, per un periodo di almeno 36 mesi.

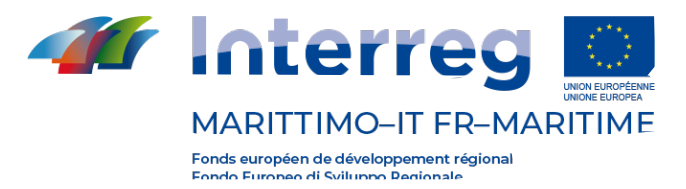

# **1.1.– Architettura di sistema e trasmissione dati**

Di seguito vengono riportati i requisiti dell'architettura di sistema dove è stata fatta l'installazione delle Virtual Machine (VM). Vmware Foundation Vsphere 5.1 Server HP DL585 G7 2CPU Storage D54700 1MB Switch Fibre Channel IBM 2828 Per il Backup viene utilizzato Veeam che registra i dati su un NAS Server n.1(server che si occupa della gestione dell'applicativo) Hostname LoseAS

Windows 2012 Standard 64Bit

2CPU

4GB di Ram

Server n. 2 (server che viene utilizzato per la gestione dei dati tramite un FrontEnd) Hostname Loserront Windows 2012 Standard 64Bit 2CPU 4GB di Ram

Utenti DB/Table Space

Losetbs 3GB+128MB AutoExpand. Utente legato alla Tablespace WES\_TBS (TabLespace dover risiedono i dati dell'applicativo).

Loselob 16GB Statici. Utente legato alla Tablespace WES\_LOB (Tablespace dove risiedono le immagini catturate dalle tetecamere).

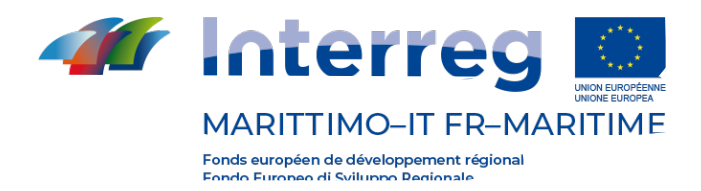

I dati rilevati da ciascuna delle postazioni di monitoraggio di cui sopra, vengo trasmessi, come accennato sopra, attraverso delle SIM DATI tipo M2M "Machine to Machine", che garantiscono un traffico dati mensile, per ciascuna postazione di rilevamento, pari a 20 Gb. Tale tipologia di SIM DATI consente la gestione e la risposta, ad esempio, ad un comando di PING inviato dalla centrale.

Ogni transito di merci pericolose genera un record (immagini /targa, lettura targhe + codice Kemter/Onu, ecc) delle dimensioni di circa 300 KBytes. In aggiunta il sistema ogni ora invia al centro delle altre informazioni relative ai dati aggregati, diagnostica, ecc. in un file di circa 100 KBytes.

I dati confluiscono presso il DataCenter della Provincia di Sassari, dove è stata allestita la Centrale Operativa realizzata con l'installazione di VM "Virtual Machine" (i Server e il Database).

# **1.2.– Il Sistema SIOPOLL**

Contestualmente all'installazione dei sistemi di monitoraggio, era prevista anche la fornitura di un Sistema Informativo ed Operativo per le Polizie Locali (SIOPOLL), nella versione app mobile, quale strumento di risposta alle esigenze formative ed operative delle Polizie Locali, impegnate nelle attività di controllo del territorio.

Il sistema SIOPOLL nasce quindi con l'obiettivo di fornire agli operatori supporti professionali adeguati, aggiornati e di facile consultazione.

La App SIOPOLL permette la navigazione off-line, di contenuti informativi utili a supportare le attività operative degli agenti di Polizia Locale, per attuare gli interventi di controllo, accertamento e verbalizzazione, fornendo le informazioni relative alle possibili violazioni, alle normative violate, alle sanzioni previste ed alle modalità di verbalizzazione in modo rapido, semplice, intuitivo, ed utilizzabile in piena mobilità.

17

I contenuti informativi sulla App riguardano i settori di:

- Circolazione Stradale;

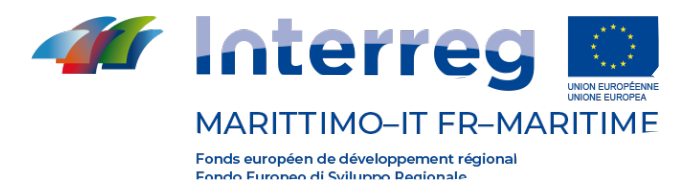

- Sicurezza urbana e tutela del territorio;
- Polizia amministrativa locale;
- Materiali e sostanze pericolose.

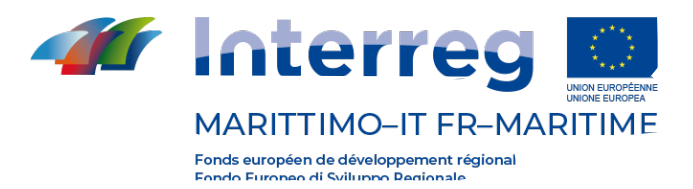

### **Capitolo 2 – Esempi - Best Practices.**

Nel paragrafo precedente si è già detto che il sistema di monitoraggio delle merci pericolose su strada, installato nel territorio Comunale di Porto Torres, consentirebbe di monitorare in maniera strutturata e organica i flussi di traffico in entrata e in uscita in zone ad alto fattore di rischio.

Attualmente il sistema è in fase di manutenzione. Risulta poco attinente allo scopo dell'attività in analisi, che tratta l'esame dei sistemi già esistenti e la loro integrazione, andare a definire delle nuove proposte di sistemi di sicurezza e monitoraggio.

Il sistema esistente citato, una volta superata la fase di manutenzione, consentirà inoltre di effettuare una buona raccolta dati e la comunicazione con il livello centrale.

Si parlerà nel seguito di alcuni esempi di best practices ed esempi applicativi di altri progetti, che riguardano sistemi di monitoraggio, con la premessa che rappresentano soltanto uno spunto per eventuali integrazioni dell'esistente.

Il progetto **TRAMP** (Telecontrollo del Rischio nell'Autotrasporto di Merci Pericolose) è stato elaborato presso il Politecnico di Milano su incarico del Dipartimento di Protezione Civile e si inserisce all'interno della ricerca "Prototipo di un sistema per la prevenzione e il controllo del rischio nel trasporto su strada di sostanze pericolose" del Consiglio Nazionale delle Ricerche.

L'introduzione di queste tecnologie aveva l'obiettivo di prevenire situazioni a rischio per l'ambiente e la popolazione, di esercitare un monitoraggio sulle merci movimentate sul territorio e di governare le eventuali emergenze incidentali per salvaguardare l'incolumità degli operatori del trasporto, degli altri utenti e delle popolazioni circostanti.

All'interno del progetto si possono individuare due attività principali:

- l'analisi preventiva del rischio associato a un viaggio e assegnazione di un itinerario che minimizza tale indice;
- il controllo e supervisione in tempo reale del mezzo durante il viaggio stesso.

Per quanto riguarda la seconda attività, si è posta particolare attenzione agli aspetti

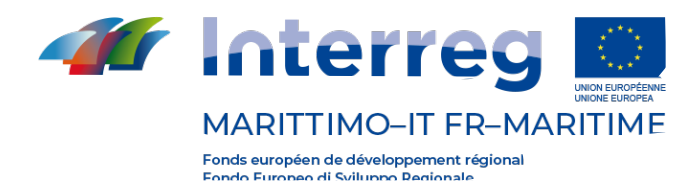

tecnologici del sistema deputato ad acquisire ed elaborare le informazioni relative all'attività di trasporto vera e propria. Questo ha comportato la progettazione di apparati di bordo composti da:

- una centralina elettronica che raccoglie vari dati in ingresso;
- della sensoristica per il monitoraggio dello stato del carico e la diagnostica del mezzo (monitoraggio di: temperatura, pressione, integrità del vano di carico, spostamenti del carico, livello dei liquidi, perdite e sversamenti, radioattività, ecc).

Era prevista un'architettura su tre livelli:

- i veicoli, che effettuano il trasporto,
- le Centrali Operative Periferiche, deputate a mantenere il contatto diretto con i veicoli in viaggio,
- le Centrali di Controllo e di Coordinamento, gestite dalle istituzioni responsabili della sicurezza per monitorare il trasporto e intervenire nella gestione delle eventuali emergenze.

Nel 2004 si è svolta una simulazione sperimentale del progetto, dove sono stati fronteggiati alcuni eventi incidentali tipici del trasporto di merci pericolose mediante strumenti informatici, procedure operative e vari componenti tecnologici appositamente creati nel corso della ricerca. Questo ha consentito di verificare il corretto flusso di informazioni tra la Centrale di Controllo e Coordinamento e i soggetti istituzionali coinvolti (Vigili del Fuoco, Polizia Stradale) e l'ottimizzazione dei tempi di intervento facilitati anche dalle informazioni che il software TRAMP Server fornisce ai soccorritori.

La sperimentazione del Progetto TRAMP si è svolta grazie alla cooperazione di molti soggetti coinvolti a vario titolo nelle attività correlate al trasporto delle merci pericolose, in particolare le istituzioni provinciali:

- Prefettura,
- Amministrazione Provinciale,
- Comando Provinciale dei Vigili del Fuoco,
- Comando Provinciale della Polizia Stradale,
- Centrale Operativa 118,

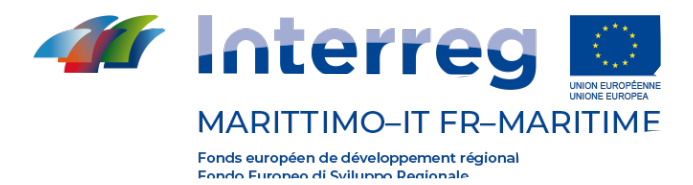

- Politecnico di Milano, Dipartimento IN.D.A.CO., e Polo Regionale di Lecco, e due società private:
- Daimler-Chrysler, ecc.

Sono stati in particolare testati due componenti del sistema:

- il software TRAMP Server, che garantisce lo scambio dei dati tra i vari livelli;
- il portale web Progetto TRAMP, che fornisce i seguenti servizi:
	- la pianificazione dei viaggi mediante la definizione di un itinerario a minimo rischio (utilizzando il software Paridess);
	- la gestione dei viaggi mediante la possibilità di rilevare la posizione e lo stato dei sensori in tempo reale e l'attivazione delle emergenze mediante la gestione immediata e tempestiva di segnali di allarme finalizzati.

Questo progetto si inserisce all'interno di un piano molto più ampio e ambizioso**: il Progetto Galileo**. Si tratta dell'utilizzo di tecnologie satellitari per monitorare e controllare i veicoli adibiti al trasporto di sostanze pericolose. Apre la strada a nuovi strumenti e tecnologie per poter garantire la sicurezza durante ogni fase della gestione di queste particolari tipologie di prodotti.

Galileo è il programma europeo per la realizzazione di un sistema di navigazione satellitare, capace di fornire un servizio di posizionamento globale ad alta precisione, interoperabile con il sistema GPS statunitense e con il sistema Glonass russo.

Il programma nasce dalla collaborazione dell'Unione Europea con l'Agenzia Spaziale Europea (ESA) per migliorare l'autonomia tecnologica dell'Europa e definire gli standard internazionali per i Sistemi globali di navigazione satellitare (Global Navigation Satellite Systems, GNSS).

Se viene rilevata un'anomalia o se non vengono seguiti i percorsi predefiniti, il GNSS è in grado di rilevare e rintracciare le merci e di dare i segnali di avvertimento e di allarme necessari. Questa tecnologia permette inoltre di migliorare gli interventi di emergenza. Infatti, GALILEO presenta l'ulteriore vantaggio di indicare in quale senso di marcia o lato dell'autostrada ha avuto luogo un incidente, informazioni di importanza fondamentale per

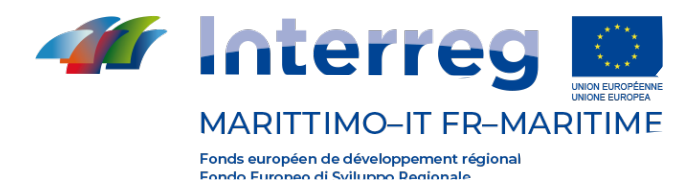

le ambulanze e le squadre di soccorso.

L'innovazione tecnologica, dunque, può offrire delle interessanti opportunità per promuovere l'integrazione modale, incrementare il livello di sicurezza della circolazione, mantenendo la sostenibilità ambientale. In tale ambito l'utilizzo di sistemi e tecnologie di Navigazione Satellitare, come nel citato caso del programma Galileo, opportunamente integrati con sistemi di comunicazione terrestre, rappresentano una solida base su cui costruire una soluzione efficace. La navigazione satellitare consente lo sviluppo di applicazioni e servizi in grado di soddisfare tali requisiti.

I sistemi GNSS, essendo sistemi di navigazione basati sull'uso di satelliti, consentono di valutare la posizione di un utente mobile su gran parte dell'area di servizio. Tale aspetto tecnologico si riflette in benefici sull'architettura del sistema di gestione del trasporto delle merci pericolose e si manifesta in termini di abbattimento dei costi per le infrastrutture a terra

dedicate alle funzionalità di navigazione. In particolari contesti, dove la visibilità dei satelliti può risultare ostacolata dalla presenza di altre strutture già esistenti, o dove è necessaria una maggiore accuratezza, è necessaria l'integrazione dei sistemi GNSS con una sua componente locale che ha la capacità di integrarsi con le strutture di comunicazione già disseminate nel territorio.

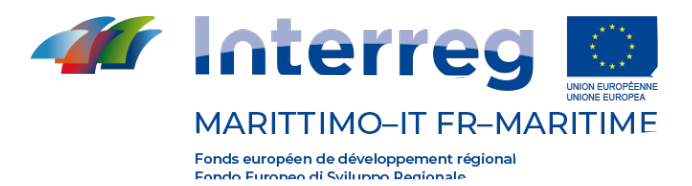

#### **Capitolo 3 – Procedure di workflow.**

Nell'ottica di proseguire i risultati del precedente progetto LOSE, sulla base dello stato dell'arte dei sistemi utilizzati nella zona di interesse (attualmente soltanto l'area di Porto Torres), è necessario che vengano predisposti processi di workflow integrato per il monitoraggio, in modo da rendere interoperabili ed integrabili i sistemi già esistenti.

In particolare, sarebbe auspicabile un'integrazione e anche l'opportuno adeguamento, dei sistemi di rilevamento targhe già presenti nel territorio in esame.

Il singolo varco fornisce attualmente, come illustrato nel paragrafo 1, informazioni sui transiti, individuati mediante data e ora del transito, nome del varco, corsia interessata, targa rilevata, numero ONU, numero Kemler, classe ADR, descrizione della merce trasportata (es. benzina), immagini, pericolosità della merce. È possibile, inoltre, avere informazioni su stati d'allarme o sul transito di merci appartenenti a categorie monitorate specifiche e delle "liste nere" con un elenco delle targhe segnalate.

In un processo di integrazione, andrebbero implementati alcuni accorgimenti, come ad esempio:

- Possibilità di registrare la velocità di guida al momento del passaggio;
- Registrare le condizioni ambientali al momento del passaggio;
- Miglior qualità delle immagini acquisite, in modo da poter valutare ad esempio l'eventuale presenza di un danneggiamento del mezzo, precedentemente a un evento incidentale che accade a valle del sistema.

Inoltre, sempre nell'ottica di un processo di integrazione, i sistemi esistenti dovrebbero essere completati con la codifica degli incidenti definita in seguito all'attività di progetto T2.1 "Codifica dei possibili incidenti".

In questo modo, le informazioni relative all'evento incidentale saranno supportate anche dai dati registrati da questi dispositivi, e quindi più facilmente utilizzabili anche per supportare processi decisionali, trasmissione di informazioni tra enti differenti, evidenziare criticità, definizione di statistiche più approfondite, ecc.

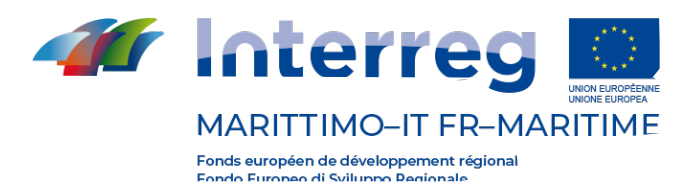

# **Bibliografia**

- 1) Progetto TRAMP, sperimentazione del prototipo degli apparati tecnologici di bordo. Roberto Maja, Luca Studer, Giovanni Vescia, Giovanna Marchionni. Convegno Nazionale VGR 2002.
- 2) Il programma Galileo, da www.telespazio.com (società Leonardo-Finmeccanica / Thales).

24

3) Libro Verde sulle applicazioni di navigazione satellitare, anno 2006.